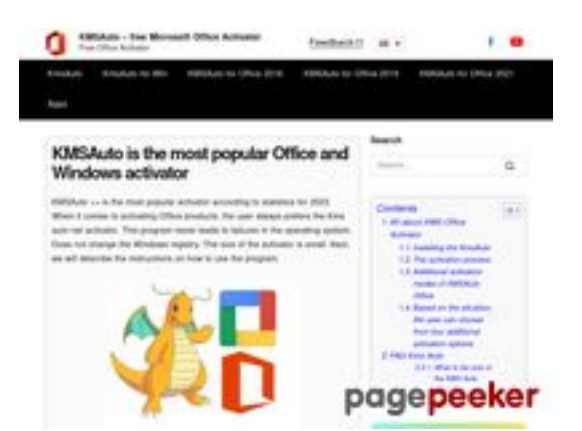

### **Evaluation du site kms-autooffice.com**

Généré le 29 Juillet 2024 10:16

**Le score est de 53/100**

### **Optimisation du contenu**

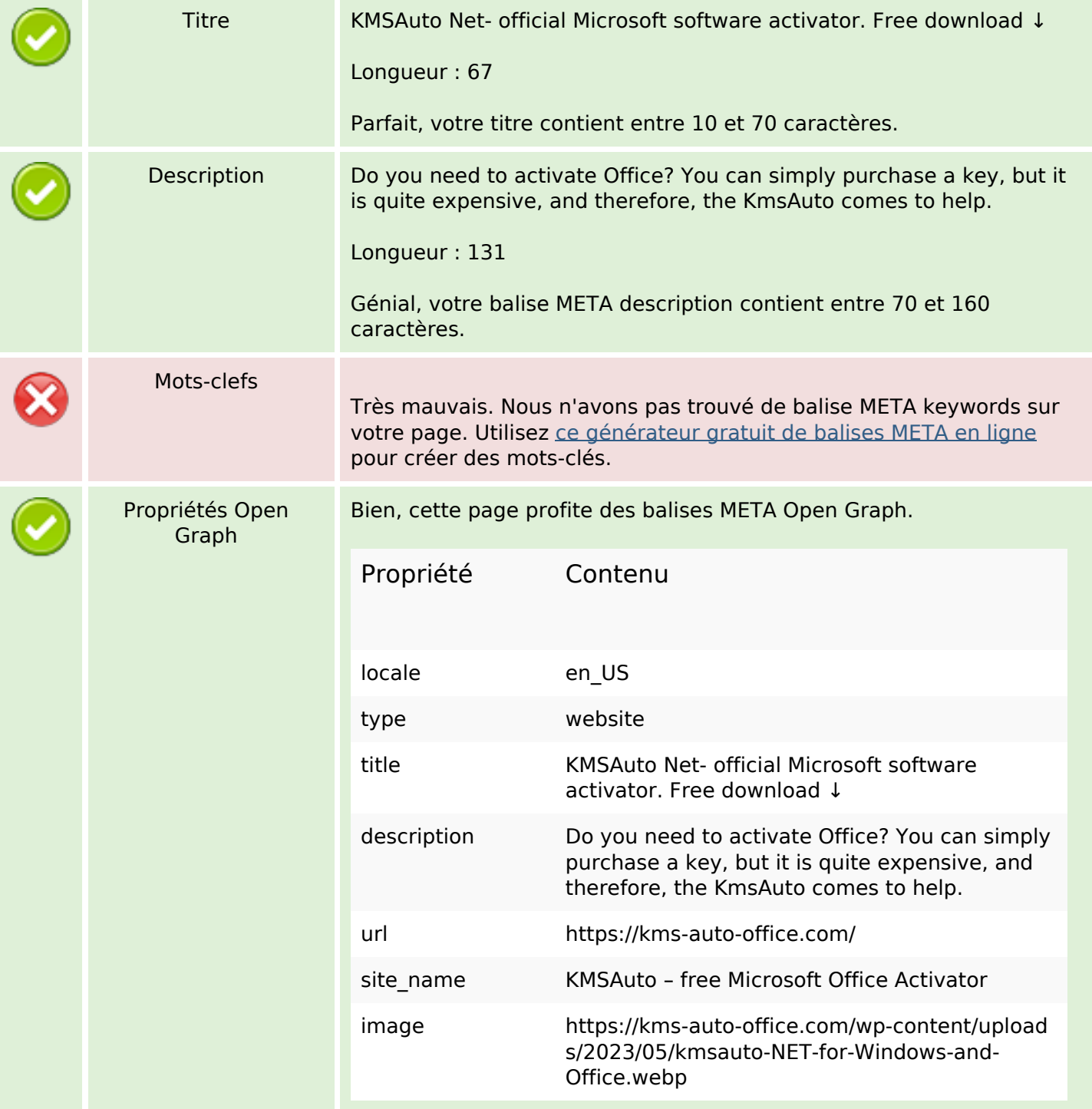

# **Optimisation du contenu**

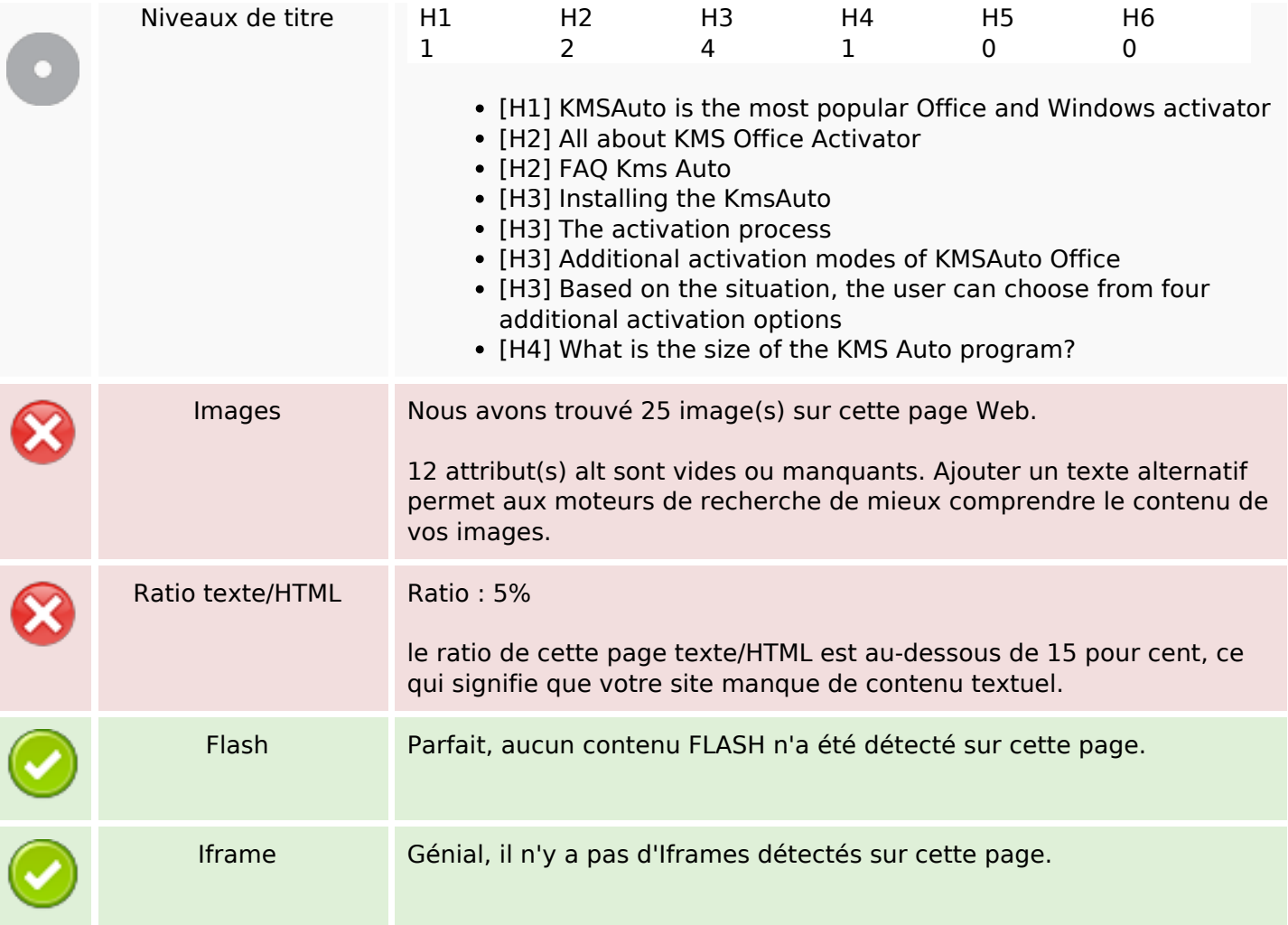

## **Liens**

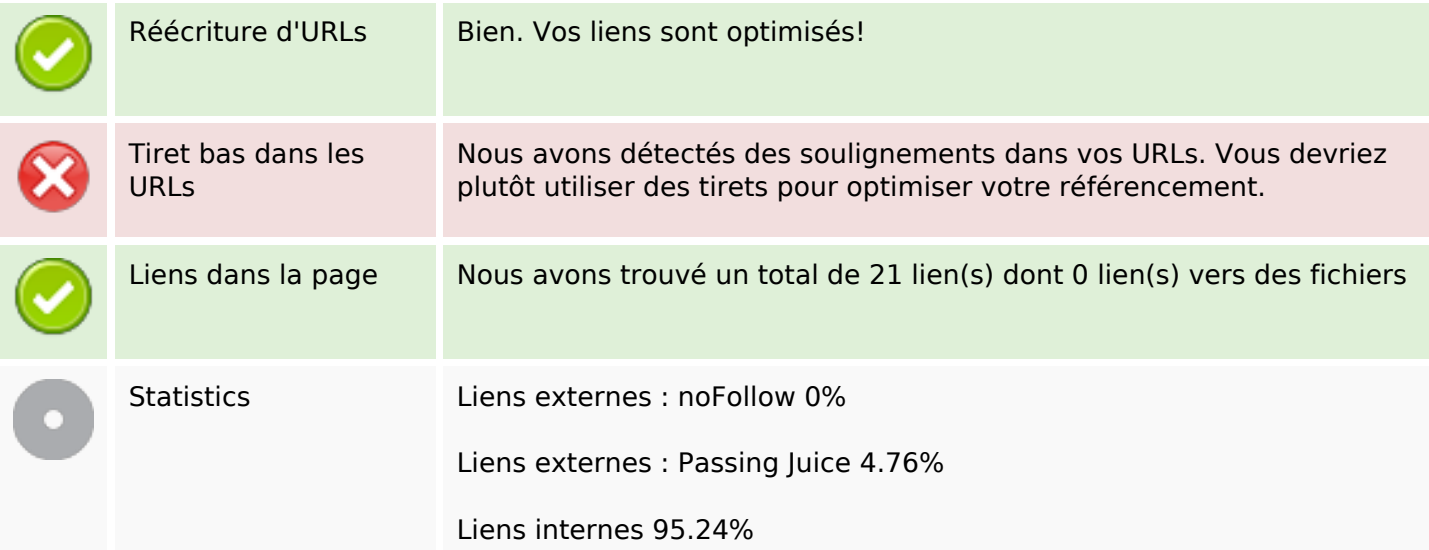

## **Liens dans la page**

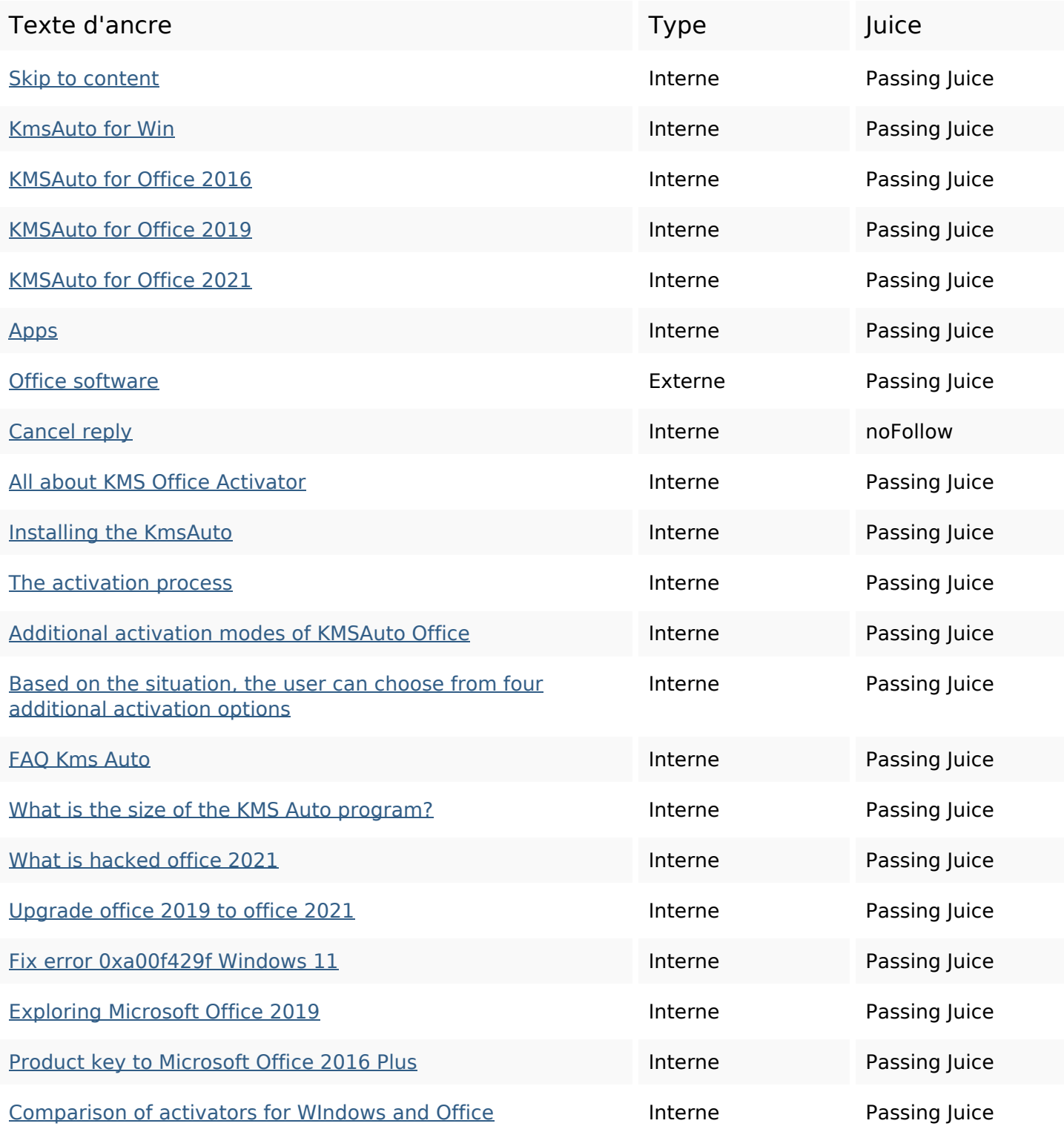

#### **Mots-clefs**

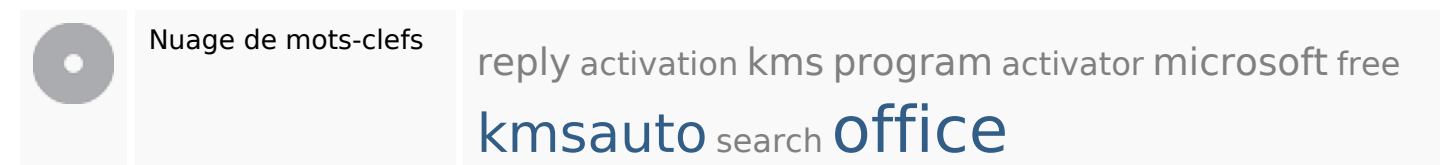

## **Cohérence des mots-clefs**

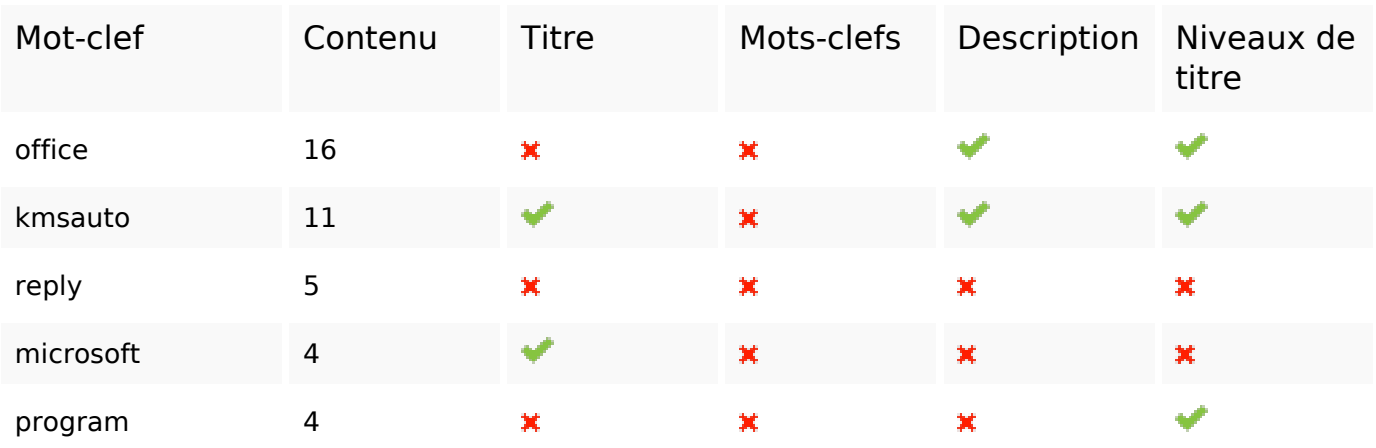

## **Ergonomie**

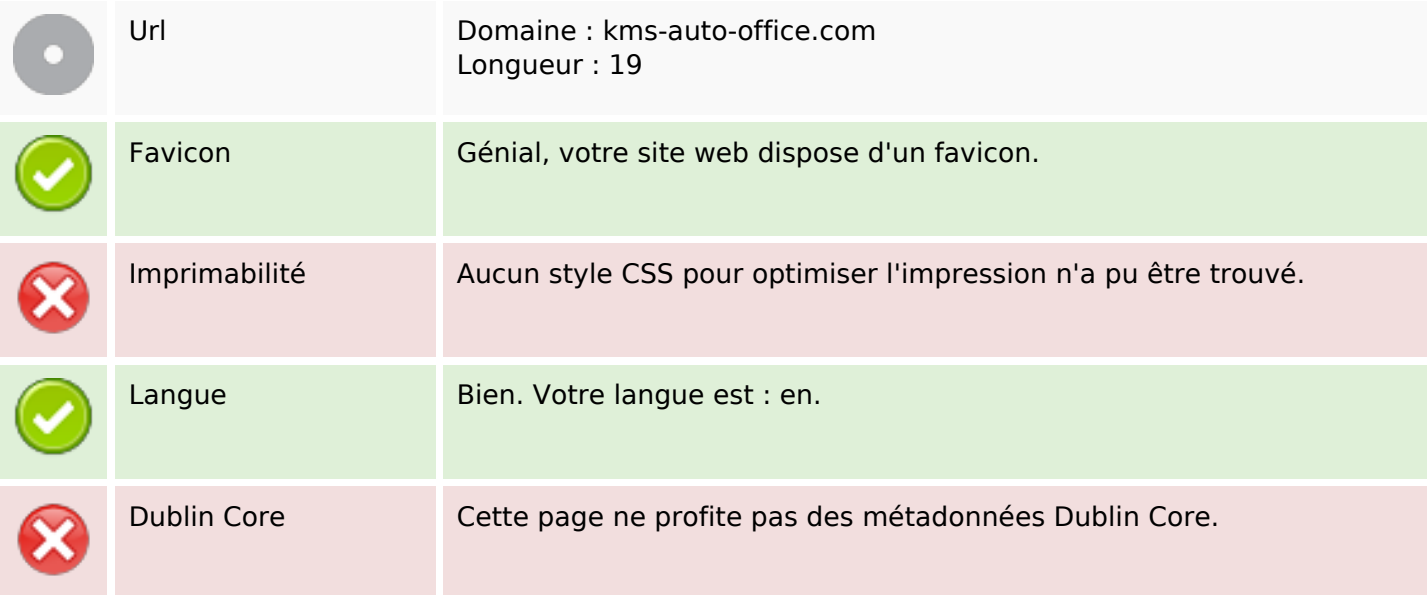

#### **Document**

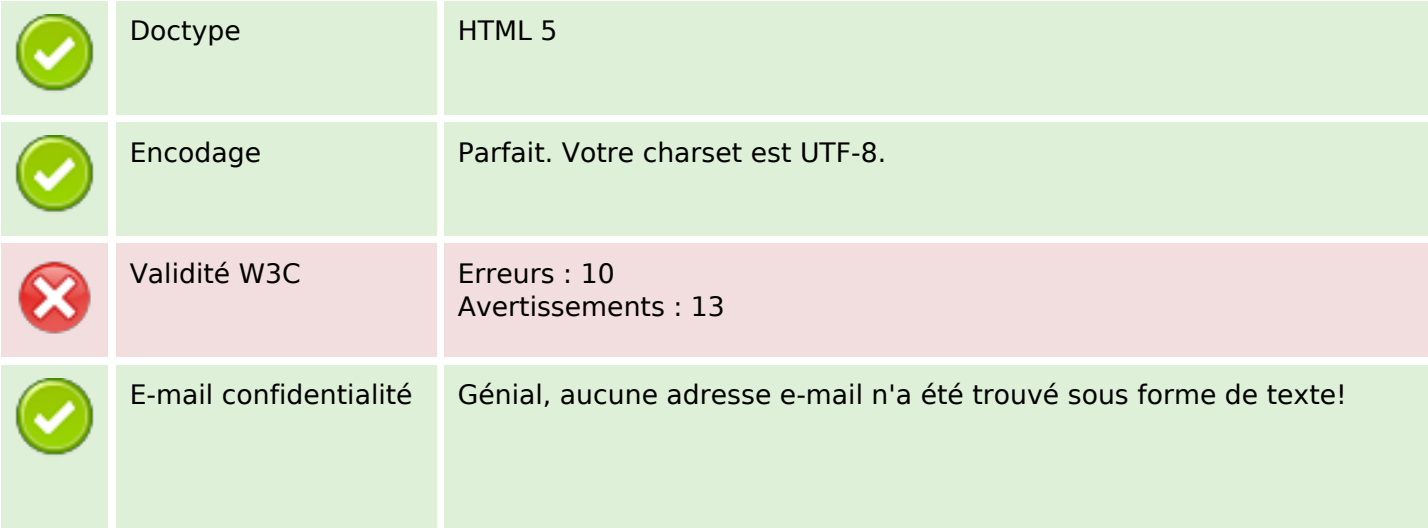

#### **Document**

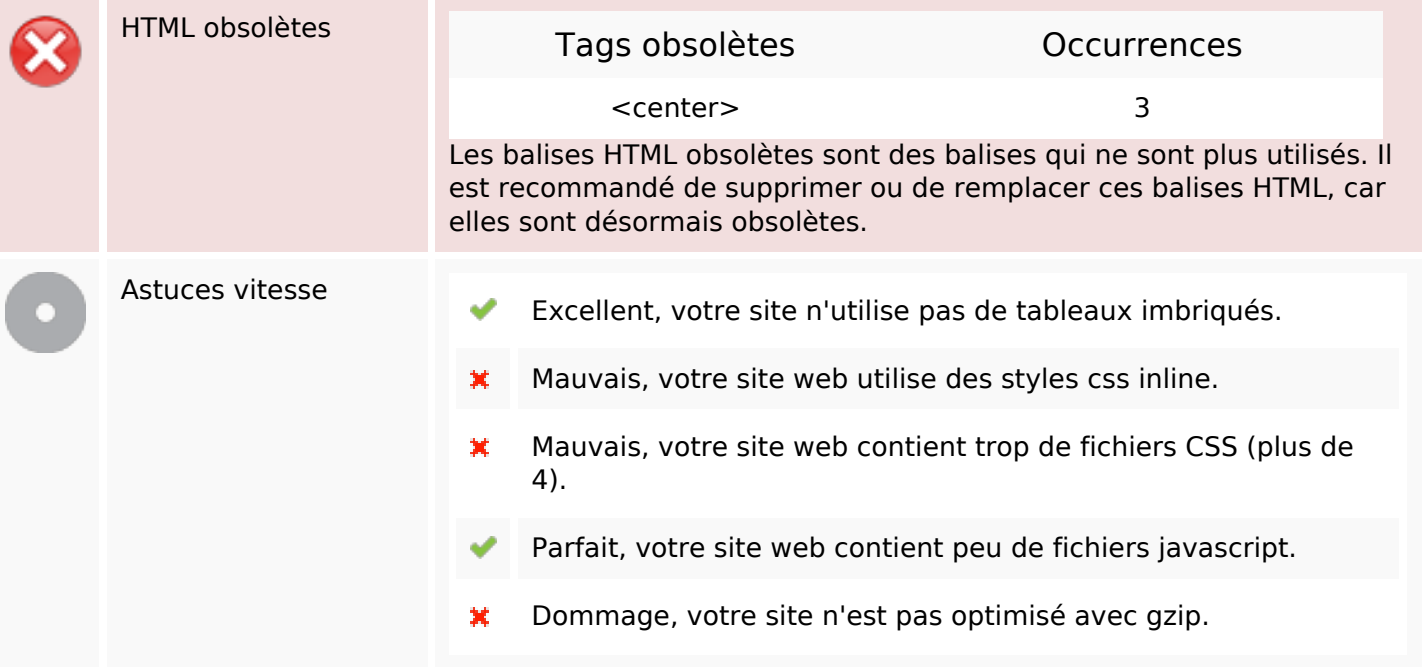

#### **Mobile**

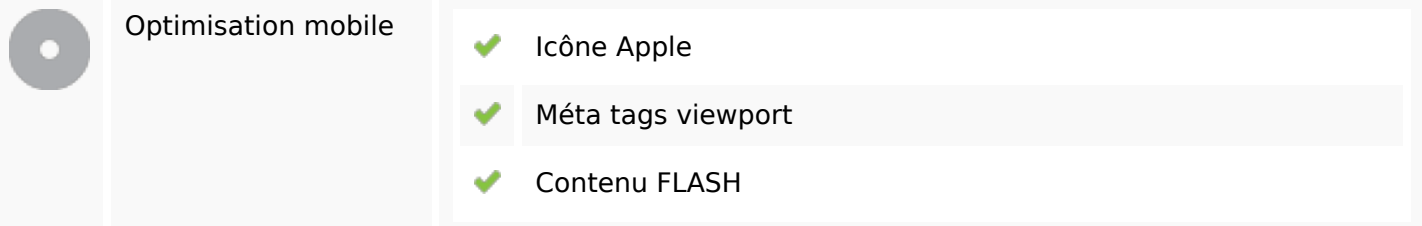

# **Optimisation**

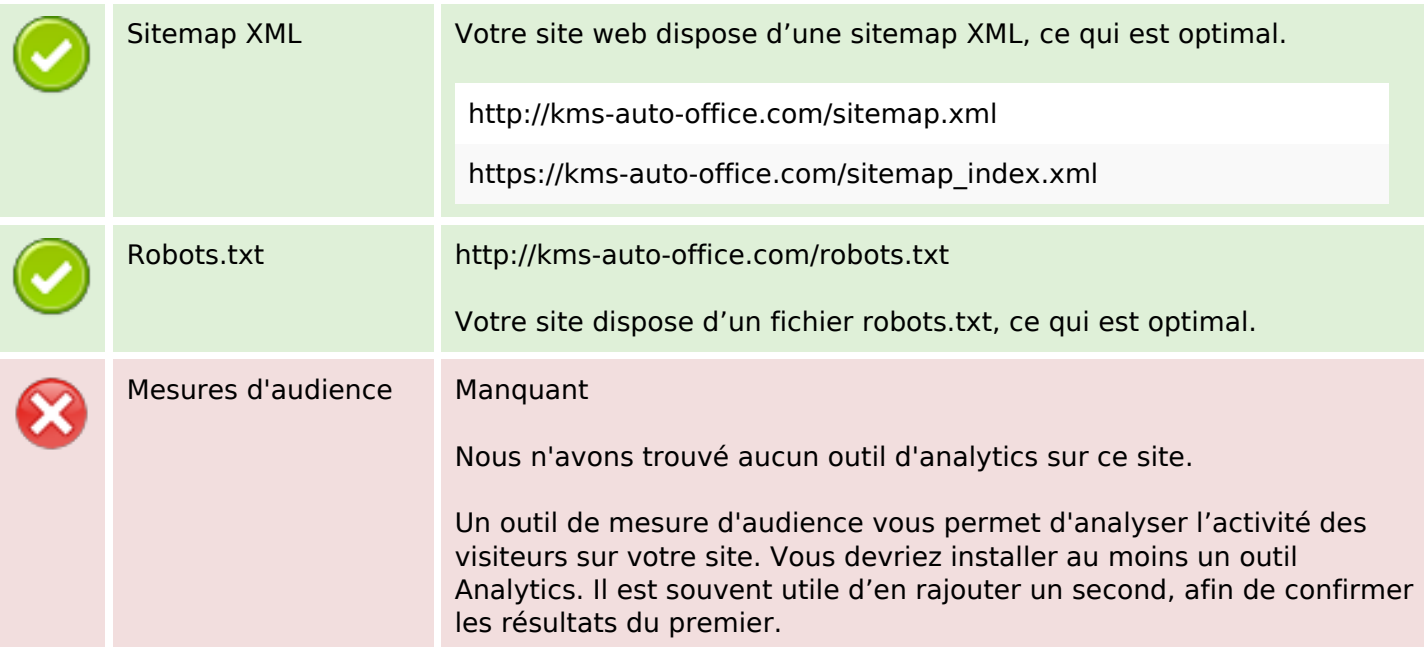